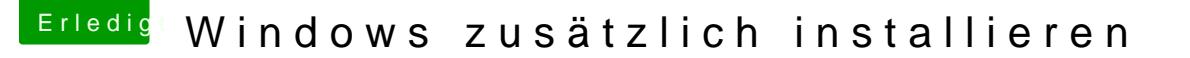

Beitrag von scarface0619 vom 22. Oktober 2018, 21:27

Das geht bei mir nicht also auf gleicher Platte, da bringt er auch Fehler mi angelegt werden usw. Auf zweiter Platte ist das kein Problem, aber gut we Hast es denn jetzt installiert bekommen ?